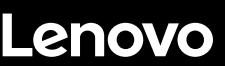

**ThinkSystem ST550 Quick Start** 

# SP47A249 7 4

# **In the box**

- Server
- Rail kit\*
- Cable management arm\*
- Material box, including items such as accessory kit, power cords\* and documentation

**Note:** Items marked with asterisk (\*) are available on some models only.

If any item is missing or damaged, contact your place of purchase. Ensure that you retain your proof of purchase. They might be required to receive warranty service.

# **First glance**

## **Front view:**

**Note**: Your server might look different from the following illustrations.

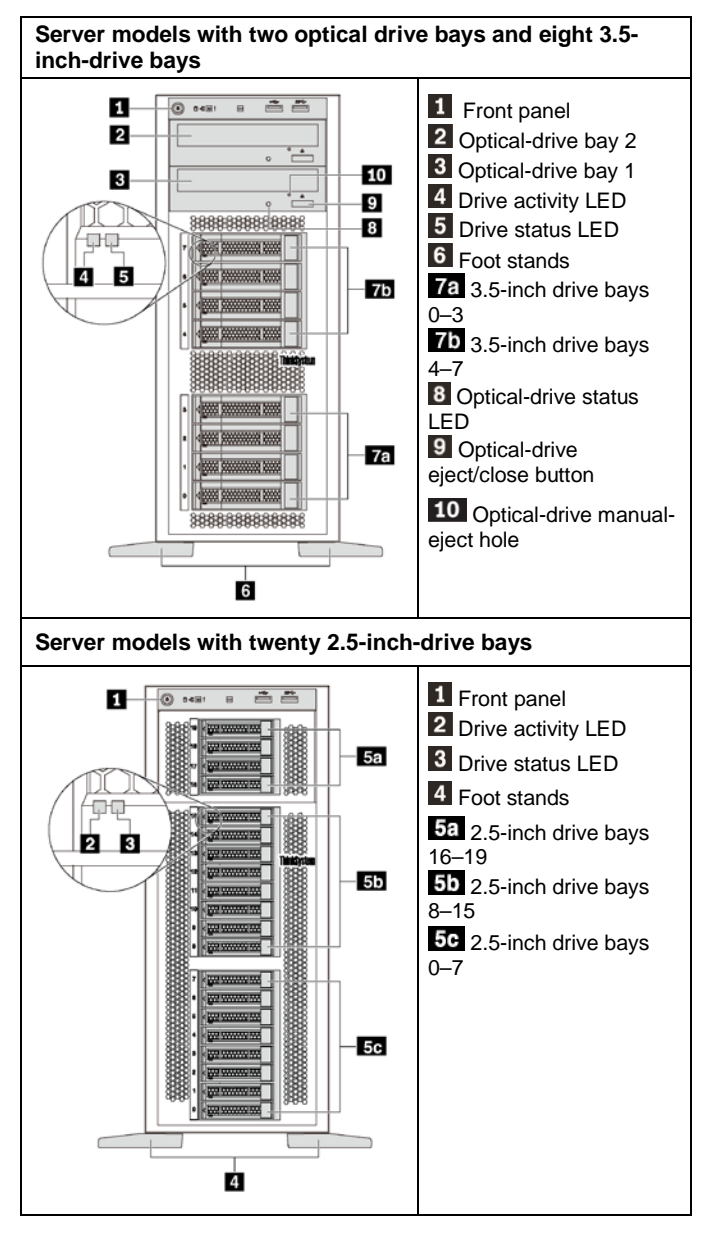

#### **Rear view:**

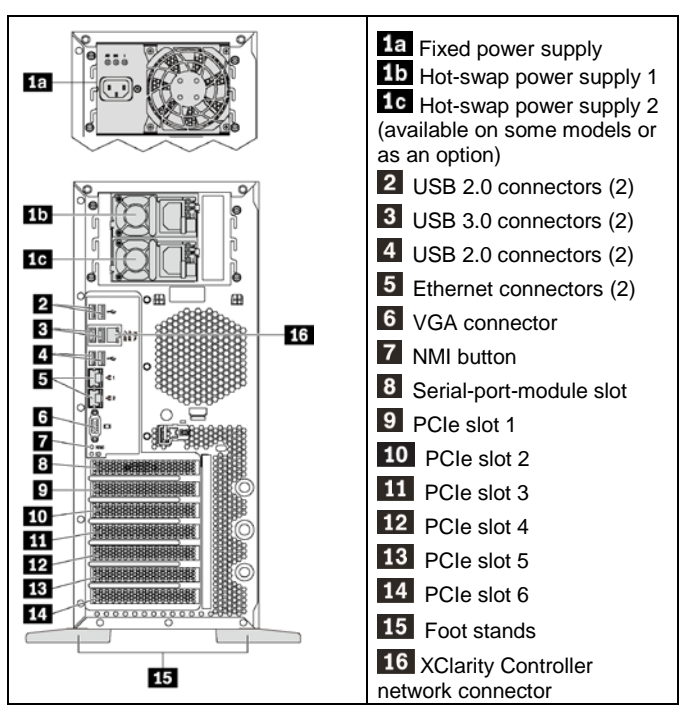

**Note**: If your server has the foot stands installed, ensure that you install the foot stands correctly before use. For details, refer to the *ThinkSystem ST550 Maintenance Manual*, which is available at: [http://thinksystem.lenovofiles.com/help/topic/7X09/pdf\\_files.html](http://thinksystem.lenovofiles.com/help/topic/7X09/pdf_files.html)

# **Setting up the system**

- 1. Install the required server components.
- 2. Adjust the four foot stands to the direction as shown in the illustrations in **First glance** to support the server in tower form factor.
- 3. Connect the server to power.
- 4. Connect the server to the network.<br>5. Turn on the server
- Turn on the server.
- 6. Configure the server.

For detailed information about installing hardware options and configuring the server, see the following Web site: [http://thinksystem.lenovofiles.com/help/topic/7X09/pdf\\_files.html](http://thinksystem.lenovofiles.com/help/topic/7X09/pdf_files.html)

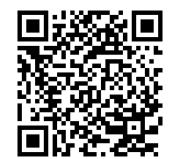

# **Technical specifications**

## **Dimensions for tower form factor**

- Height:
	- With foot stands: 437.7 mm (17.3 inches)
	- Without foot stands: 425.5 mm (16.8 inches)
- Depth: 666.4 mm (26.3 inches)
- Width:
	- With foot stands: 272.0 mm (10.7 inches)
	- Without foot stands: 175.8 mm (7.0 inches)
- Weight: up to 36.9 kg (79.4 lb), depending on the server configuration

**Note:** The depth is measured with power supplies installed, but without the front door installed.

#### **Processor**

- Up to two Intel® Xeon® processors
- Scalable up to 22 cores
- **Designed for Lan Grid Array (LGA) 3647 socket**

#### **Memory**

#### **For Intel Xeon Skylake processors**

- **Minimum: 8 GB** Maximum:
	- 384 GB using registered DIMMs (RDIMMs)
	- 768 GB using load-reduced DIMMs (LRDIMMs)
- Type:
	- TruDDR4 2666, single-rank/dual-rank, 8 GB/16 GB/32 GB RDIMMs
	- TruDDR4 2666, quad-rank, 64 GB LRDIMMs
- Slots: 12 DIMM slots

## **For Intel Xeon Cascade Lake processors**

- Minimum: 8 GB
- Maximum: 768 GB
- Type (depending on the model):
	- TruDDR4 2666, single-rank/dual-rank, 16 GB/32 GB RDIMMs
	- TruDDR4 2933, single-rank/dual-rank, 8 GB/16 GB/32 GB/ 64 GB RDIMMs
- Slots: 12 DIMM slots

**Note:** The actual operating speed depends on the processor model and UEFI Operating Mode selection.

## **Storage**

Supports the following drives:

- Up to eight 3.5-inch simple-swap SATA HDDs
- Up to eight 3.5-inch hot-swap SAS/SATA HDDs or SSDs
- Up to eight 3.5-inch hot-swap SAS/SATA HDDs or SSDs and four 2.5-inch hot-swap SAS/SATA HDDs or SSDs
- Up to twenty 2.5-inch hot-swap SAS/SATA HDDs/SSDs or NVMe SSDs (NVMe SSDs supported only by bays 4–7 on some models)

#### **Networking**

• Two Ethernet connectors

## **Where to go for support**

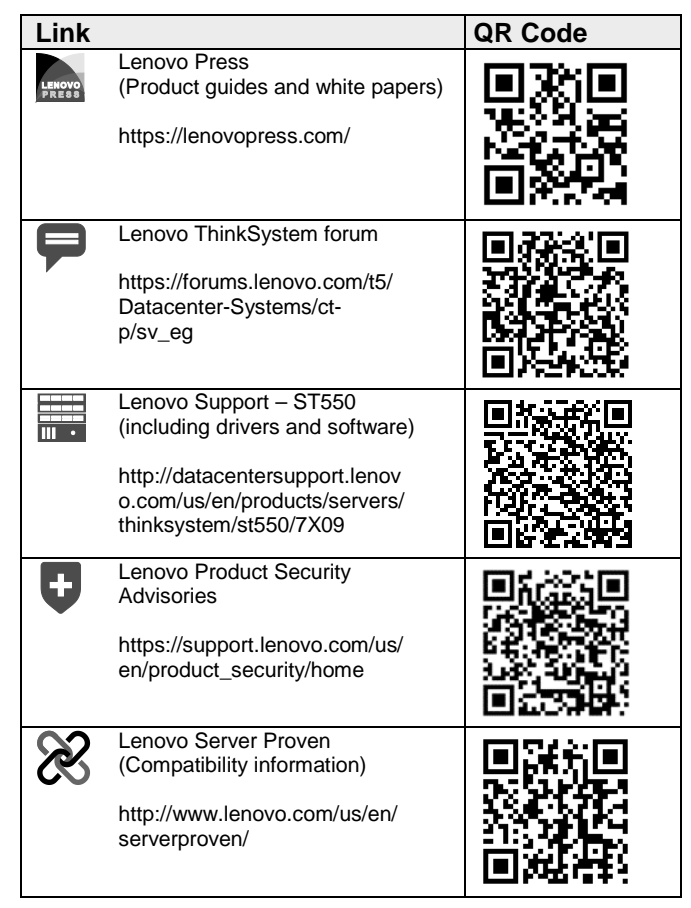

**Reduce | Reuse | Recycle** 

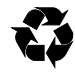